# **Kirche Scherzligen**

Die **Kirche Scherzligen** ist ein seit den Karolingern urkundlich nachgewiesenes Sakralgebäude und alter Wallfahrtsort mit Marien[patrozinium](http://de.wikipedia.org/w/index.php?title=Patrozinium) in [Strättligen](http://de.wikipedia.org/w/index.php?title=Str%C3%A4ttligen) (seit 1920 zu Stadt [Thun](http://de.wikipedia.org/w/index.php?title=Thun) gehörend), [Kanton Bern](http://de.wikipedia.org/w/index.php?title=Kanton_Bern), [Schweiz.](http://de.wikipedia.org/w/index.php?title=Schweiz)

## **Lage**

Die Kirche liegt am Ufer der Aare unmittelbar bei deren Ausfluss aus dem [Thunersee.](http://de.wikipedia.org/w/index.php?title=Thunersee) Südlich anschliessend an das Kirchenareal liegt das Areal des [Schlosses Schadau s](http://de.wikipedia.org/w/index.php?title=Schloss_Schadau)owie südwestlich das [Wocher-Panorama.](http://de.wikipedia.org/w/index.php?title=Wocher-Panorama)

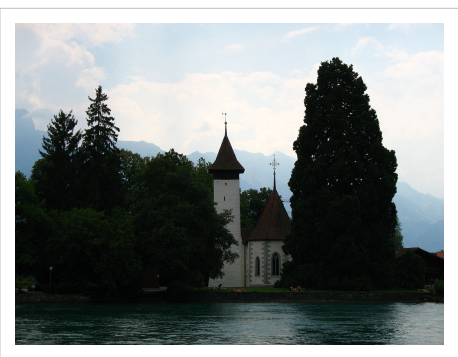

Die Kirche Scherzligen von der Aare aus gesehen

## **Geschichte**

An der Stelle der heutigen Kirche dürfte schon in der Antike eine Kultstätte bestanden haben. Dies nimmt man aufgrund von Münzfunden an (As des [Trajan](http://de.wikipedia.org/w/index.php?title=Trajan) von 103 und Sesterze des Trajan von 114 n. Chr.; Münze des [Magnus](http://de.wikipedia.org/w/index.php?title=Magnus_Maximus) [Maximus](http://de.wikipedia.org/w/index.php?title=Magnus_Maximus) von 383/88 n. Chr.) Aus der Spätantike stammt ein im 5./6. Jahrhundert entstandenes Doppelgrab-Mausoleum mit Memoria, über dem die erste Kirche errichtet worden ist.

761/762 schenkte Bischof [Eddo von Strassburg](http://de.wikipedia.org/w/index.php?title=Heddo) die Kirche Scherzligen (*Scartilinga seu Biberussa*) dem [Kloster](http://de.wikipedia.org/w/index.php?title=Kloster_Ettenheimm%C3%BCnster) [Ettenheim](http://de.wikipedia.org/w/index.php?title=Kloster_Ettenheimm%C3%BCnster) im heutigen Baden-Württemberg. Ob es sich dabei um eine zweite Kirche gehandelt hat, ist unklar.

Im 9. Jahrhundert entstand der heute noch bestehende Turm (untere zwei Drittel). 933 soll [Rudolf II. von Burgund](http://de.wikipedia.org/w/index.php?title=Rudolf_II._%28Burgund%29) (+937) zwölf Kirchen rund um den Thunersee erbaut haben, darunter *Schertzlingen* (nach der [Stretlinger Chronik](http://de.wikipedia.org/w/index.php?title=Stretlinger_Chronik) des Elogius Kiburger von 1456). Dabei könnte es sich um das heutige [Kirchenschiff m](http://de.wikipedia.org/w/index.php?title=Kirchenschiff)it romanischer [Apsis](http://de.wikipedia.org/w/index.php?title=Apsis) handeln, das aus dem 10.-12. Jahrhundert stammt.

Nach 1100 wurden die Laien von den Klerikern getrennt. Es entstand eine [Chorschranke](http://de.wikipedia.org/w/index.php?title=Chorschranke) mit 80 cm Höhe, welche nach 1215 auf 155 cm aufgestockt wurde. Aus dem 13. Jahrhundert stammt das heute im [Chor s](http://de.wikipedia.org/w/index.php?title=Chor_%28Architektur%29)tehende Kugel-Taufbecken. 1272 ging die Kirche *Scherzelingen* an das [Kloster Interlaken](http://de.wikipedia.org/w/index.php?title=Kloster_Interlaken). Neben der Kirche wurde eine Kapelle gebaut, die später zum [Beinhaus u](http://de.wikipedia.org/w/index.php?title=Beinhaus)mfunktioniert wurde (nach der Reformation Sigristenhaus, heute verschwunden).

Zur Zeit der Kreuzzüge um 1275 wurde die Chorscheidewand mit Rundbogen eingebaut. Aus dieser Zeit stammen die ältesten [Malereien](http://de.wikipedia.org/w/index.php?title=Wandmalerei). Im 14. Jahrhundert wurde die erste [Sakristei g](http://de.wikipedia.org/w/index.php?title=Sakristei)ebaut. 1378-80 wurde der Polygonalchor erbaut. Es entstanden die gotischen Malereien im Chor, die Chorwand wurde gotisiert und die heutige Chordecke mit [Schalltöpfen a](http://de.wikipedia.org/w/index.php?title=Schalltopf)usgerüstet. 1389 spendete Gerhard von Bern das goldene Kreuz auf dem Chordach. Im selben Jahr vernichtete ein Brand im Kirchenschiff den Dachstuhl, der 1391 neu errichtet wurde.

Um 1400 entstand die Wandmalerei zum Tod der Maria, aus den Jahren 1440-69 stammen weitere Malereien an der Nord- und Südwand des Schiffs. Nach 1453 wurde ein grosses [Sakramentenhaus e](http://de.wikipedia.org/w/index.php?title=Sakramentenhaus)ingebaut. 1464/1469 wurden die heutigen Dachstühle von Schiff und Chor aufgerichtet. Im Jahr 1514 ist erstmals eine kleine Orgel erwähnt. 1523 wurden die Malereien an der Westfassade neu erstellt.

Nach der [Reformation](http://de.wikipedia.org/w/index.php?title=Reformation) im Staat Bern wurden 1528-1534 radikale Anpassungen vorgenommen, welche den alten Wallfahrtsort unattraktiv machen sollten. Einzig dem Widerstand der Kirchgemeinde, welche ihre Pfarrkirche nicht verlieren wollte, ist es zu verdanken, dass die Kirche Scherzligen nicht zerstört wurde.

[Altäre u](http://de.wikipedia.org/w/index.php?title=Altar)nd [Orgel w](http://de.wikipedia.org/w/index.php?title=Orgel)urden entfernt, das Sakramentenhaus zugemauert und das Heiliggrab geschlissen. Weiter wurden die heute noch bestehenden Trämelbänke eingebaut, da die Leute neu dem Wortgottesdienst folgen sollten. Das Beinhaus wurde zum Sigristenhaus umfunktioniert.

1570 erfolgten zwei grosse Restaurationen: der Boden wurde angehoben und der heutige Tonplattenboden eingebaut. Zwei Wappenscheiben sowie neue Fenster im Chor und Schiff kamen dazu. 1612/13 fegte ein Sturm den Turmhelm hinweg (grosse Stürme über Süddeutschland und der Schweiz). 1657 schlug der Blitz in den Turm ein und zerstörte zwei alten Glocken. Als Ersatz erhielt Scherzligen eine alte Glocke des säkularisierten Klosters Interlaken. 1707 wurde ein Vordach angebaut sowie die Empore umgebaut. 1757/58 wurde die Kirche restauriert, wovon die Pickellöcher in den Wandmalereien des Chors zeugen.

Im Jahre 1819 wurde der eidgenössische Waffenplatz Thun eröffnet. Da die katholischen Offiziere auch ihren Versammlungsraum haben mussten, überliess ihnen der Staat Bern das Chor der Scherzligenkirche, bei dem die Fenster zugemauert und ein Altar eingebaut wurde. Das Schiff hingegen blieb reformiert, der [Taufstein](http://de.wikipedia.org/w/index.php?title=Taufstein) wurde ins Schiff gezügelt.

Um 1850 wurde das Schloss Schadau neu gebaut. Sigristenhaus, Fischerhaus und Schulhaus wurden abgerissen, die Kirche blieb als einziges Bauwerk aus der alten Zeit zurück. 1878 wurde auch noch der Friedhof in den [Schoren](http://de.wikipedia.org/w/index.php?title=Schoren_%28Thun%29) verlegt, da sich die Schlossherren des Schadau am Gebimmel der Totenglöckchen störten.

1909 wurde das Chor wieder der Kirchgemeinde Strättligen übergeben. 1922/23 wurden die Malereien im Schiff entdeckt, 1989 das Doppelgrab mit Mausoleum. 2002/03 erfolgte die letzte grosse Restaurierung.

## **Besonderheiten**

- Spätantiker Sakralort (Doppelgrabkammer mit Memoria um 500 n.Chr.)
- Einer der frühest urkundlich erwähnten Orte im Kanton Bern (Schenkung von 762)
- Ältester Turm im Kanton Bern (ursprünglich freistehender Turm aus dem 9. Jahrhundert)
- Älteste Kirchenholzdecke im Kanton Bern (original erhaltene gotische Holzdecke von 1380).
- Älteste originale Sandsteinmasswerke von Chorfenstern im Kanton Bern (Originalanstrich in Ocker)
- Wertvollste Malerei aus dem 14. Jahrhundert im Kanton Bern (aus der Zeit von 1380, heute nirgends mehr zu finden)
- Die längsten Trämelbänke im Kanton Bern (1534 eingebaut; die Schwellen der nördlichen Bank sind 10, die der südlichen 7.5 Meter lang)
- Die Kirche Scherzligen ist nicht nach dem geografischen Osten ausgerichtet, sondern exakt nach dem Ort des Sonnenaufgangs am 21. Juni, dem längsten Tag des Jahres.

# **Heutige Verwendung**

Neben Sonntagsgottesdiensten wird die Kirche Scherzligen heute wieder von Pilgern genutzt. Sie ist aber vor allem bei Hochzeitspaaren beliebt.

## **Literatur**

- Michael Dähler: Die Kirche Scherzligen Thun, Bern 2004, Schweizerische Kunstführer GSK, Serie 77, Nr. 761, ISBN 3-85782-761-0
- Michael Dähler und Hans Mischler: Kirche Scherzligen Thun. Restaurierung Kirche, Neubau Sakristei 2002-2003. Thun, Dezember 2006
- Max Grütter: Die Kirche von Scherzlingen und ihre Wandmalereien. Dissertation Bern 1928

Koordinaten: 46° 44′ 50″ N, 7° 38′ 11″ O; CH1903: (615104 / 177371)<sup>[\[1\]](http://toolserver.org/~geohack/geohack.php?pagename=Kirche_Scherzligen&language=de¶ms=46.747354_N_7.636298_E_region:CH-BE_type:landmark)</sup>

# **Referenzen**

[1] [http://toolserver.org/~geohack/geohack.php?pagename=Kirche\\_Scherzligen&language=de&params=46.747354\\_N\\_7.](http://toolserver.org/~geohack/geohack.php?pagename=Kirche_Scherzligen&language=de¶ms=46.747354_N_7.636298_E_region:CH-BE_type:landmark) [636298\\_E\\_region:CH-BE\\_type:landmark](http://toolserver.org/~geohack/geohack.php?pagename=Kirche_Scherzligen&language=de¶ms=46.747354_N_7.636298_E_region:CH-BE_type:landmark)

# **Quelle(n) und Bearbeiter des/der Artikel(s)**

**Kirche Scherzligen** *Quelle*: http://de.wikipedia.org/w/index.php?oldid=84757738 *Bearbeiter*: Badener, Catrin, Druffeler, Funck77, Heinrich54, Heinte, Hydro, Kobako, Saltose, Voyager, Weiacher Geschichte(n), Zumbo, 1 anonyme Bearbeitungen

# **Quelle(n), Lizenz(en) und Autor(en) des Bildes**

**Datei:4305\_-\_Thun\_-\_Kirche\_Scherzligen.JPG** *Quelle*: http://de.wikipedia.org/w/index.php?title=Datei:4305\_-\_Thun\_-\_Kirche\_Scherzligen.JPG *Lizenz*: Creative Commons Attribution-Sharealike 2.5 *Bearbeiter*: User:Thisisbossi

# **Lizenz**

### **Wichtiger Hinweis zu den Lizenzen**

Die nachfolgenden Lizenzen bezieht sich auf den Artikeltext. Im Artikel gezeigte Bilder und Grafiken können unter einer anderen Lizenz stehen sowie von Autoren erstellt worden sein, die nicht in der Autorenliste<br>erscheinen

## **Creative Commons Attribution-ShareAlike 3.0 Unported - Deed**

en<br>hen Lizenzvertrages ([http://de.wikipedia.org/wiki/Wikipedia:Lizenzbestimmungen\\_Commons\\_Attribution-ShareAlike\\_3.0\\_Unported\)](http://de.wikipedia.org/wiki/Wikipedia:Lizenzbestimmungen_Commons_Attribution-ShareAlike_3.0_Unported)) in allgemeinverständlicher Sprache. Sie dürfen:

• das Werk bzw. den Inhalt **vervielfältigen, verbreiten und öffentlich zugänglich machen** • **Abwandlungen und Bearbeitungen** des Werkes bzw. Inhaltes anfertigen Zu den folgenden Bedingungen:

• Namensnennung — Sie müssen den Namen des Autors/Rechteinhabers in der von ihm festgelegten Weise nennen.<br>• Weitergabe unter gleichen Bedingungen — Wenn Sie das lizenzierte Wenter beit einer alterationen halt bearbeiten, Wobei gil

• Verzichtserklärung — Jede der vorgenannten Bedingungen kann aufgehoben werden, sofern Sie die ausdrückliche Einwilligung des Rechteinhabers dazu erhalten.<br>• Sonstige Rechte — Die Lizenz hat keinerlei Einfluss auf die fol

- 
- 
- Die gesetzlichen Schranken des Urheberrechts und sonstigen Befugnisse zur privaten Nutzung;<br>• Das Urheberpersönlichkeitsrecht des Rechteinhabers;<br>• Rechte anderer Personen, entweder am Lizenzgegenstand selber

• Hinweis — Im Falle einzubinden.<br>By-sa/3.0/deed.de einzubinden.

Haftungsbeschränkung<br>Die "Commons Deed" ist kein Lizenzvertrag. Sie ist lediglich ein Referenztext, der den zugrundeliegenden Lizenzvertrag übersichtlich und in allgemeinverständlicher Sprache, aber auch stark vereinfacht

#### **GNU Free Documentation License** Version 1.2, November 2002

Copyright (C) 2000,2001,2002 [Free Software Foundation, Inc.](http://de.wikipedia.org/w/index.php?title=Free_Software_Foundation)

51 Franklin St, Fifth Floor, Boston, MA 02110-1301 USA

Everyone is permitted to copy and distribute verbatim copies

of this license document, but changing it is not allowed.

#### **0. PREAMBLE**

The purpose of this License is to make a manual, textbook, or other functional and useful document "free" in the sense of freedom: to assure veryone the effective freedom to copy and redistional is, which or showld modifyi

We have designed his License in order to use it for manuals for free software, because free software needs free documentation: a free program should come with manuals providing the same freedoms that the software does in s reference.

**I. APPLICABILITY AND DEFINITIONS**<br>This License applies to any manual or other work, in any medium, that contains a notice phaeed by the copyright holder saying it can be distributed under the terms of ins License. Such a

The Document may include Warrany Disclaimers next to the notice which states that this License applies to the Document. These Warrany Disclaimers are considered to be included by reference in this License, but only as rega

#### **2. VERBATIM COPYING**

You may copy and distribute the Document in any medium, either commercially or noncommercially, provided that this Liceas expect to those of this Licease. Wou may not use technical measures to obstruct or control the ceasi

## **3. COPYING IN QUANTITY**

If you publish printed copies (or copies in media that commonly have printed covers) of the Document, unubreing more than 100, and the Documents' license roles, to prove that that commonly have printed to the covers must a

## **4. MODIFICATIONS**

You may copy and distribute a Modified Version of the Document under the conditions of sections 2 and 3 above, provided that you release the Modified Version filling the role<br>of the Document, thus licensing distribution an

- A. Use in the Title Page (and on the covers, if any) a title distinct from that of the Document, and from those of previous versions (which should, if there were any, be listed in the History section of the Document). You
- 
- 
- 
- 
- 
- 
- 
- Reserve in that license notice the full lists of Invariant Sections and required Cover Texts given in the Document's license notice.<br>• Reserve in that licenses notice the full lists of Invariant Sections and required Co
- 
- therein.<br>
1. Preserve all the Invariant Sections of the Document, unaltered in their text and in their titles. Section numbers or the equivalent are not considered part of the section titles.<br>
 M. Delete any section Entit
- 
- 

• O. Preserve any Warranty Disclaimers.<br>If the Modified Version includes new front-matter sections or appendices that qualify as Secondary Sections and contain no material copied from the Document, you may at your option d

## **5. COMBINING DOCUMENTS**

You may combine the Document with other documents released under this License, under the terms defined in section the intermediated in the combination all of the Invariant Sections of all of<br>the original documents, unnodif

**6. COLLECTIONS OF DOCUMENTS**<br>You may make a collection consisting of the Document and other documents released under this License, and replace the individual copies of this License in the various documents with a single c

### **7. AGGREGATION WITH INDEPENDENT WORKS**

A compilation of the Document or its derivatives with other separate and independent documents or works, in or on a volume of a storage or distribution medium, is called an "aggregate" if the copyright resulting from the c

If the Cover Text requirement of section 3 is applicable to these copies of the Document, then Document is less than one half of the entire aggregate, the Document Cover Texts may be placed on covers that bracket the<br>Docum

#### **8. TRANSLATION**

Translation is considered a kind of modification, so you may distribute translations of the Document under the terms of section 4. Replacing Invariant Sections with translations requires special permission from their copyr

### **9. TERMINATION**

You may no topy, modify, sublicense, or distribute the Document except as expressly provided for under this License. Any other attempt to copy, modify, sublicense or distribute the Document is void, and will automatically

**10. FUTURE REVISIONS OF THIS LICENSE**<br>The Free Software Foundation may publish new, revised versions of the GNU Free Documentation License from time to time. Such new versions will be similar in spirit to the present vers

ADDENDUM: How to use this License for your documents<br>To use this License in a document you have written, include a copy of the License in the document and put the following copyright and license notices just after the titl

Copyright (c) YEAR YOUR NAME.

Permission is granted to copy, distribute and/or modify this document

under the terms of the GNU Free Documentation License, Version 1.2

or any later version published by the Free Software Foundation;

with no Invariant Sections, no Front-Cover Texts, and no Back-Cover Texts.

A copy of the license is included in the section entitled

"GNU Free Documentation License". If you have Invariant Sections, Front-Cover Texts and Back-Cover Texts, replace the "with...Texts." line with this:

with the Invariant Sections being LIST THEIR TITLES, with the

Front-Cover Texts being LIST, and with the Back-Cover Texts being LIST.<br>If you have Invariant Sections without Cover Texts, or some other combination of the three, merge those two alternatives to suit the situation.<br>If you